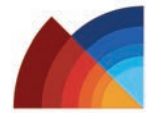

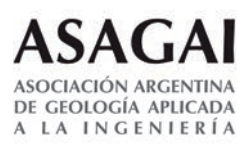

# Restitución de fotografías aéreas históricas para determinar el nivel de colmatación del embalse Cabra Corral, Salta, Argentina

# Restitution of historical aerial photographs to determine the sedimentation level of the Cabra Corral reservoir, Salta, Argentina

Núñez, Virgilio

Recibido: 19 de febrero de 2021 • Aceptado: 29 de junio de 2021

# Resumen

*A partir de fotografías aéreas históricas (Spartan Air Service, década de 1970) correspondientes al sector del embalse Cabra Corral, se generó un modelo topográfico digital mediante restitución fotogramétrica utilizando el software libre PHOTOMOD 6.0.2.1823 Lite x64 © Racurs, 2015. Se usaron 149 puntos de control, 94 obtenidos de productos del levantamiento aerofotogramétrico realizado por el Instituto Geográfico Nacional (julio de 2014), y 55 de los planos topográficos entregados por la empresa Damond - Dinerman y CIA. S.A. (1969).*

*A pesar de la mala calidad de las fotografías aéreas históricas y de la incertidumbre de la cámara utilizada por Spartan Air Service, se pudo obtener un modelo topográfico digital de la condición previa al llenado del embalse, generado con adecuadas precisiones: precisiónr(95%) = 0,81 m, precisiónz(95%) = 1,18 m. Utilizando datos batimétricos del año 2005 se generó el modelo digital de elevaciones actual.*

*A partir de la diferencia entre ambos modelos digitales de elevaciones se pudo estimar que el volumen de material depositado en el embalse alcanza los 352,97 hm3, representando una pérdida del 10,86% de su capacidad; la tasa de sedimentación anual, estimada en 10,7 hm3, constituye una merma de la capacidad anual del 0,33%.*

*También se pudo determinar la conformación de los deltas de las dos redes de avenamiento principales (cuenca del río Pasaje o Juramento): los ríos Arias o Arenales (Norte) y Guachipas (Sur); el delta del primero más potente, alongado y estrecho, mientras que el del segundo de tipo fluvio-lacustre es denominado en píe de ave.*

Instituto de Recursos Naturales y Eco Desarrollo (IRNED), Facultad de Ciencias Naturales (FCN), Universidad Nacional de Salta (UNSa), Avenida Bolivia 5150, A4408FVY Salta, Argentina.

#### Tel.: 054 387 4255438; fax: 054 387 4255455.

R virgilionez@gmail.com

*Palabras clave: fotografías aéreas históricas, restitución fotogramétrica, embalses, colmatación, Cabra Corral, SIG.*

# Abstract

*From historical aerial photographs (1970s) corresponding to the sector currently occupied by the Cabra Corral reservoir*

*(Salta Province, Northwest of Argentina), a digital topographic model was generated through photogrammetric restitution using the free software PHOTOMOD 6.0.2.1823 Lite x64 © Racurs, 2015. 149 ground control points were used, 94 obtained from aerial photogrammetric survey carried out by the National Geographic Institute (2014, July), and 55 from the topographic map delivered by Damond - Dinerman & Co. A.S. (1969).*

*Despite the poor quality of the historical aerial photographs and the uncertainty of the camera used by Spartan Air Service, it was possible to obtain a digital topographic model of the condition prior to filling the reservoir, which was adequate considering the accuracies (accuracyr(95%) = 0,81 m, accuracyz(95%) = 1,18 m). Using bathymetric data from 2005, the current digital elevation model was generated.*

*From the difference between both digital elevation models, it was possible to estimate that the volume of material deposited in the reservoir reaches 352,97 hm3, representing a loss of 10,86% of its capacity; the annual sedimentation rate, estimated at 10,7 hm3, constitutes a decrease in the annual capacity of 0,33%.*

*It was also possible to determine the conformation of the deltas of the two main drainage networks (Pasaje or Juramento river basin): the Arias or Arenales (North) and Guachipas (South) rivers; the delta of the first is more powerful, elongated and narrow, while that of the second, of the fluvio-lacustrine type, is called bird's foot.*

*Keywords: historical aerial photographs, digital photogrammetric restitution, dam, sedimentation, Cabra Corral, GIS.*

# INTRODUCCIÓN

El embalse Cabra Corral es un importante reservorio de agua dulce ubicado en los departamentos de Chicoana, La Viña y Guachipas, Provincia de Salta, Noroeste de Argentina (Figura 1). Dicho reservorio, recibe principalmente los aportes superficiales de dos importantes redes de avenamiento, los ríos Arias o Arenales (Norte) y Guachipas (Sur); el embalse Cabra corral desagua sobre el río Pasaje o Juramento.

El embalse Cabra Corral es parte del complejo hidroeléctrico homónimo cuyo fin primordial es la generación de energía, para lo cual cuenta con una presa principal de eje curvo (25°16' 0.01´´S, 65° 19´ 49.66´´W), de nombre General Manuel Belgrano, construida de materiales sueltos con una altura de 94,75 m sobre el lecho del río Pasaje o Juramento y una longitud de 510 m, con coronamiento en cota 1.043,75 m s.n.m., la cota de máxima normal y extraordinaria es de 1.037,00 m s.n.m., mientras que la cota de mínima normal es de 1.017,00 m s.n.m. y la de mínima extraordinaria de 960,00 m s.n.m.; la presa cuenta con tres turbinas Francis con 34,60 MW de potencia unitaria las que generan en promedio 250 GWh anuales *(López et al., 2010)*. El espejo de agua del embalse cubre actualmente 110,03 km2 a cota 1.037,00 m s.n.m.

La construcción de la presa estuvo a cargo de la empresa Panedile Argentina SA *(PANEDILE, 2018), (Elias, 2008)*, se inició en febrero de 1966 y se concluyó en 1972; la operación de la presa comenzó bajo el control de Agua y Energía Eléctrica Sociedad del Estado *(López et al., 2010)*.

En 1948, Agua y Energía Eléctrica Sociedad del Estado contrato la realización de los estudios de factibilidad a la empresa norteamericana Pearson, Brinekerhoff, Hogan y Mac Donald, representada en Argentina por Damond - Dinerman y CIA. S.A.; el proyecto fue revisado y corregido en 1957 por el técnico en diques de fama mundial Dr. Arturo Casagrande *(Elias, 2008)*.

## MATERIALES Y METODOLOGÍA

2

# Planos topográficos y fotografías aéreas pancromáticas históricas

De los estudios preliminares se cuenta con planos topográficos de escala 1:25.000, equidistancia 10 m *(Olmos et al.,*

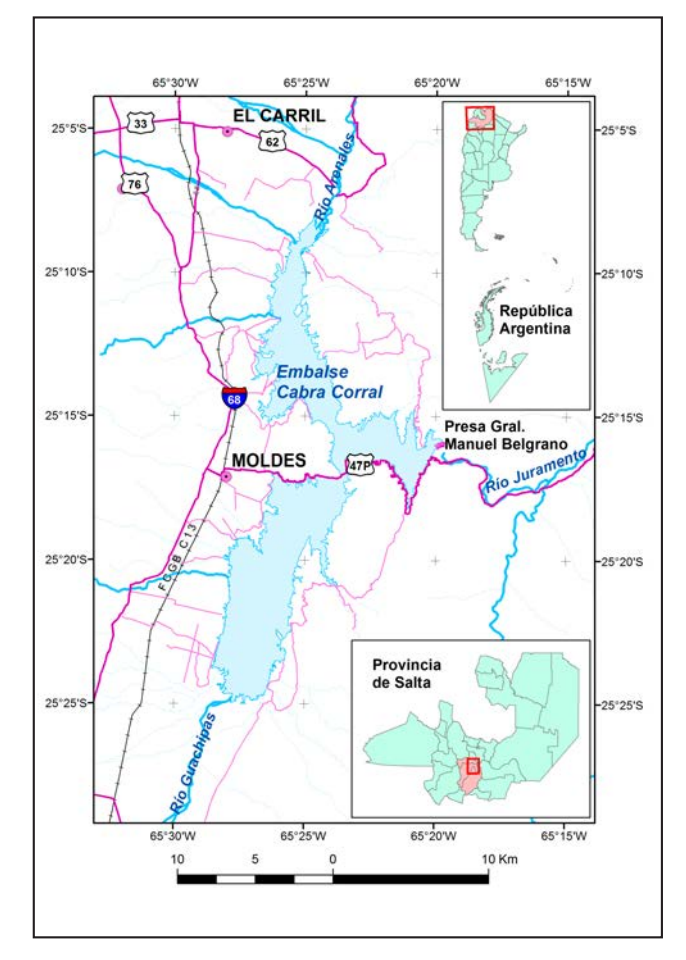

Figura 1. Mapa de ubicación. Coordenadas Gauss-Krüger Faja 3, POSGAR 07.

*2011)*, realizados probablemente en el año 1969 por la empresa Damond - Dinerman y CIA. S.A. *(S. G. Mosa & Núñez, 2001)*; las curvas de nivel de dichos planos adolecen de errores groseros y no se condicen estrictamente con la realidad (topografía). Al parecer, dichos estudios topográficos fueron realizados con

técnicas poco precisas, lo que confiere un significativo nivel de de incertidumbre a los datos que constituyen la base para el cálculo de la pérdida de capacidad del embalse por efecto de la sedimentación *(Olmos et al., 2011).*

Para resolver el inconveniente planteado precedentemente, se procedió a la restitución fotogramétrica de fotografías aéreas pancromáticas históricas obtenidas, en la década de 1970 (no se dispone de la fecha exacta, probablemente en 1969) durante la construcción de la presa General Belgrano, por la empresa Spartan Air Service, com. pers. Ing. Miguel Menéndez. Copias en papel del material fotográfico pancromático, formato 23x23 cm y de escala media 1:35.000, se encuentran en los archivos del Instituto de Recursos Naturales y Eco Desarrollo (IRNED), Facultad de Ciencias Naturales, Universidad Nacional de Salta. Las fotografías adolecen de varios inconvenientes: no se conoce la cámara utilizada en el levantamiento (se supone CARL ZEISS RMK TOP 15) y, por tanto, los parámetros de la misma; las copias son de baja calidad sub o sobre expuestas; debido a la antigüedad y al material de soporte (papel de alto gramaje) las fotografías presentan pérdida de la calidad tonal, deformaciones y hasta resquebrajaduras en la emulsión.

Las fotografías aéreas pancromáticas (1969) fueron escaneadas a una resolución de 1.200 dpi, dimensiones del pixel = 22,62 μm, distancia de muestra en el terreno (en teledetección corresponde a la resolución espacial y se conoce como GSD, acrónimo en Inglés de ground sample distance) = 792 mm, 8 bits, escala de grises, formato JPG, con un escáner Epson Expression 10000XL

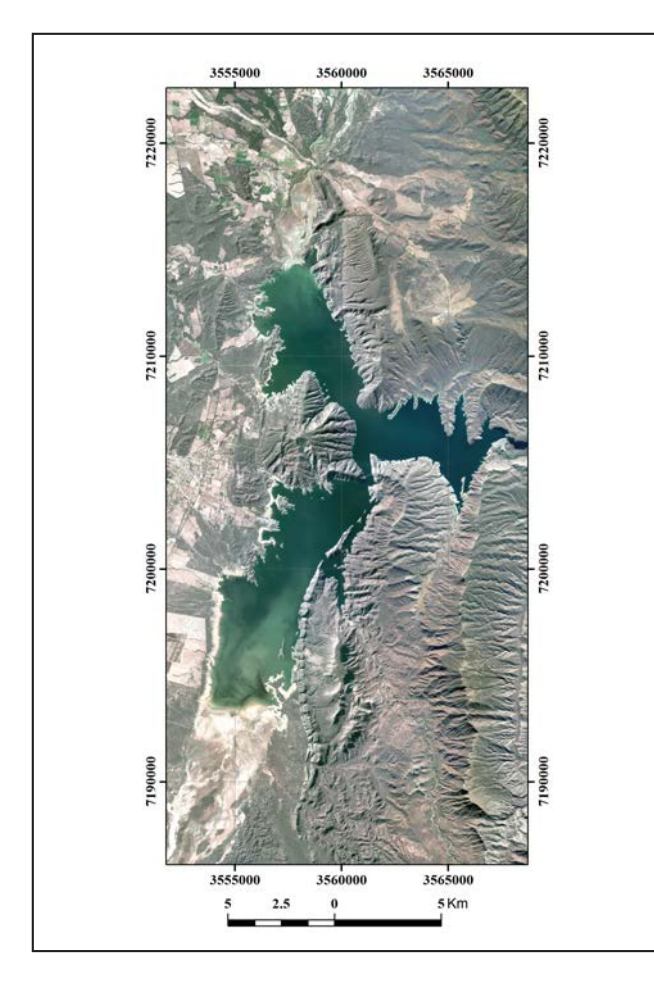

Figura 2. Mosaico de las fotografías aéreas digitales, IGN 2014. Coordenadas Gauss-Krüger Faja 3, POSGAR 07.

A3, resolución de hardware 2.400 x 4.800 dpi, color de 48 bits y densidad óptica de 3,8 Dmax *(Epson, 2004).*

# Fotografías aéreas digitales y modelos digitales de elevaciones

Para el ajuste de los sectores emergidos del embalse se dispuso de datos provenientes de los productos generados a partir de un levantamiento aerofotogramétrico realizado por la Dirección de Sensores Remotos del Instituto Geográfico Nacional (IGN) con una aeronave Cessna Citation birreactor (IGN, n.d.) y un Sistema Vecxel Ultracam XP (f:100 mm, píxel 6 μ, Compensador de movimiento TDI, IMU POSAV 510, GNSS (acrónimo en Inglés de Global Navigation Satellite System) Doble frecuencia GPS+GLONASS, Plataforma giroestabilizada Ultramount GSM3000, Sistema de navegación Applanix POSTrack 510) *(IGN, 2018)* durante el 20/07/2014. Los parámetros del levantamiento son: Resolución espacial 0,5 m; Resolución espectral cuatro bandas (azul, verde, rojo e infrarrojo cercano); Formato de imagen Tiff estándar con TFW; Sistema de Proyección Gauss-Krüger Faja 3; Marco de Referencia POSGAR 07 – Época 2006.632; Estación de Referencia: UNSA (RAMSAC) (IGN, 2014b). Las fotografías aéreas digitales correspondientes al área de estudio tienen la siguiente codificación: 2566-22-4-b y d; 2566-23-1-c y d; 2566-23-3-a, b, c yd; 2566-28-2-b y d; 2566- 29-1-a, b, c y d (Figura 2).

La Dirección de Sensores Remotos del IGN proveyó además los Modelos Digitales de Elevaciones (MDE) individuales en formato LAS (sin clasificar), con los mismos parámetros de la fotografías aéreas, alturas elipsoidales, paso de grilla de 15 m, los que fueron generados a partir de las fotografías orientadas, producto de una aerotriangulación de homogenización y tienen la misma codificación *(IGN, 2014a)*. Los MDE fueron ajustados a cota ortométrica en el año 2017, referido al Sistema de Referencia Vertical de la República Argentina *(Lauria et al., 2002)*, y se recortó el sector con agua en superficie. Dichos MDE fueron unidos en un mosaico y proyectados al Sistema de Coordenadas Gauss Krüger, Faja 3, Sistema de Referencia POSGAR 07. Al mencionado mosaico se le recortó el sector correspondiente a la cota de seguridad del embalse 1.037,00 m s.n.m. *(López et al., 2010)* (Figura 3).

Las coordenadas x,y,z de los puntos de control de terreno (PCT) correspondientes a los sectores emergidos del embalse (94 puntos), fueron obtenidos de las fotografías aéreas digitales y los MDE registrados por el IGN en 2014 (Figura 2 y Figura 3). Los PCT de los sectores sumergidos del embalse se obtuvieron a partir de la información de los planos topográficos provistos por la empresa Damond - Dinerman y CIA. S.A. *(S. G. Mosa & Núñez, 2001)* con la consecuente incertidumbre, ya que no se contaba con otra fuente más confiable.

## Restitución de las fotografías aéreas pancromáticas

La restitución de las fotografías aéreas pancromáticas (1969) se llevó a cabo con la versión libre del software PHO-TOMOD 6.0.2.1823 Lite x 64 © Racurs, 2015 *(RACURS, 2015c).* En una primera instancia se creó el proyecto, se definió el tipo proyección central y el Sistema de Coordenadas POSGAR 07 Argentina Faja 3; posteriormente se establecieron tres líneas de vuelo para cargar las fotografías que cubren el área de interés, 35 en total. Cada línea de vuelo se conformó de la siguiente manera: 314, fotografías 031 a 047; 315, fotografías 034 a 045; 316, fotografías 010 a 015.

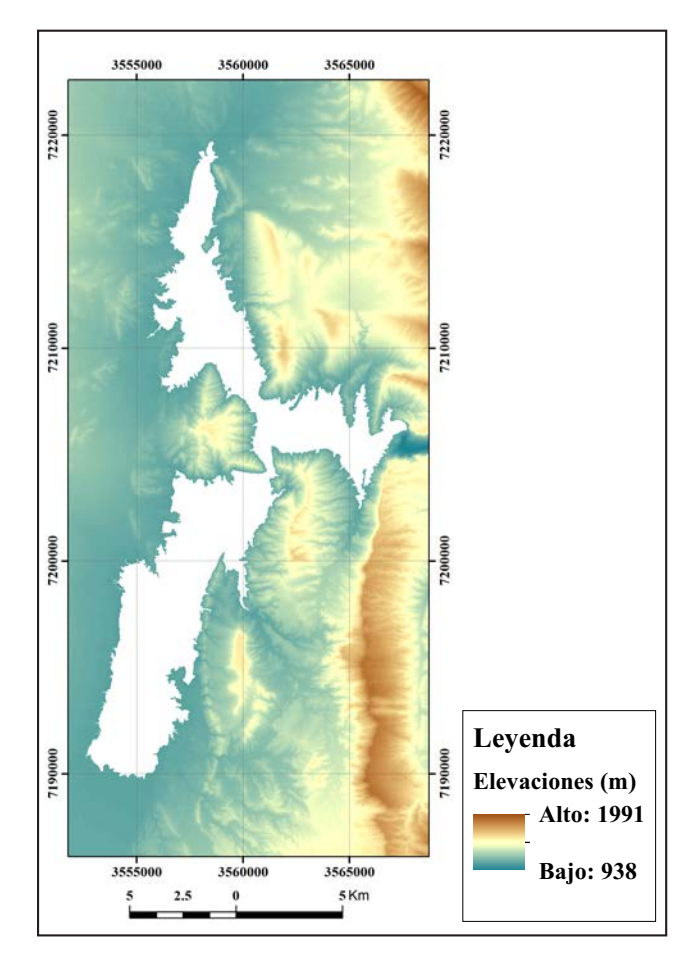

Figura 3. Mosaico de los MDE, IGN 2017, con recorte de la cota 1037.00 m s.n.m. Coordenadas Gauss-Krüger Faja 3, POSGAR 07.

# Tabla 1. Datos de calibración de la cámara CARL ZEISS RMK TOP 15 (RACURS, 2015c). Referencias: R, radio.

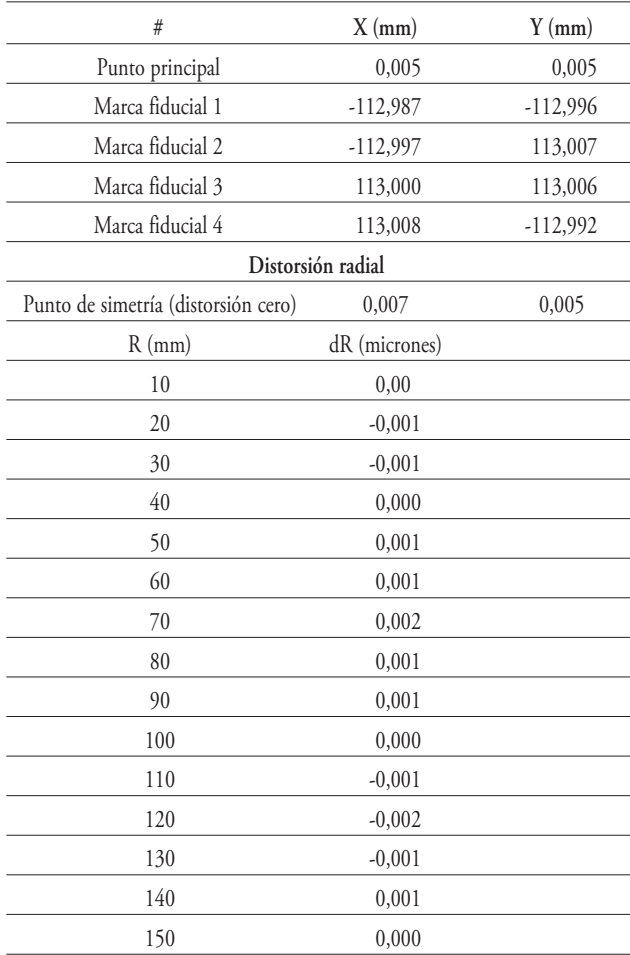

## Orientación interior

Luego de cargar, corregir radiométricamente y ubicar relativamente las fotografías en cada línea de vuelo, se inició el proceso de aerotriangulación. Para la orientación interior y dado que no hay certeza de la cámara empleada en el levantamiento, se utilizaron los datos de calibración de una cámara CARL ZEISS RMK TOP 15, serie Nº 141.308, formato 23 x 23 cm, lente Pleogon A3, serie Nº 141.330, f: 154,007 mm, máxima apertura f:4, fecha de calibración 01/07/2002 *(Deustcher Kalibrierdients DKD-K-05202. RMK Top 15, 2002)* (Tabla 1); la medición de las marcas fiduciales se realizó manualmente para todas las fotografías y se usó una transformación de tipo Proyectiva.

Dada la incertidumbre de la cámara que fuera utilizada para el levantamiento fotográfico se procedió a aplicar la auto calibración de tipo física de los parámetros de la cámara CARL ZEISS RMK TOP 15 (coordenadas del punto principal, distancia focal y coeficientes de distorsión)*(RACURS, 2015b)*. La aproximación por fórmula física utiliza el método de mínimos cuadrados y entrega los coeficientes de distorsión y el RMSE (root-mean-square error) de aproximación usando las siguientes ecuaciones *(RACURS, 2015b)*:

$$
x_{corr} = x - k_1 x r^2 - k_2 x r^4 - k_3 x r^6 - P_I (2x^2 + r^2) - 2P_2 xy - b_1 x - b_2 y
$$
  
(1)

$$
y_{corr} = y - k_1 y r^2 - k_2 y r^4 - k_3 y r^6 - P_1(2y^2 + r^2) - 2P_2 xy - a_1 x - a_2 y
$$
\n(2)

$$
r^2 = x^2 = y^2
$$

(3)

donde:

*x, y:* coordenadas del punto de simetría (distorsión cero) en mm;

 $k_1, k_2, k_3$ : coeficientes de distorsión radial;

*P1, P2*: coeficientes de distorsión tangencial;

*a1, a2, b1, b2*: coeficientes de deformación de la imagen.

# Orientación exterior

El diseño del bloque por proyección central se inició especificando el solapamiento longitudinal (60%) y lateral (30%) y vinculando las fotografías manualmente mediante enlaces rápidos *(Lizana, 2011)*. Para la orientación relativa se midieron manualmente al menos dos puntos de enlace por cada una de las seis zonas estándar *(RACURS, 2015a)*, o de Otto Von Grüber *(García Flores & Ortiz de Elguea, 2012)*, *(Lizana, 2011)*; se usaron 264 puntos en total.

Para la orientación absoluta se identificaron, incorporaron y midieron 149 PCT, para los cuales se fijó una precisión en metros de 0.2 desviaciones estándar para las coordenadas x,y y de 0.4 desviaciones estándar para la coordenada z; para los ángulos Omega-Phi-Kappa se estableció una precisión en grados de 0,005 desviaciones estándar. Se usaron más de 6 PCT por cada estéreo par para ajustar el bloque de fotografías (*RACURS, 2015a).*

Los puntos de enlace y de control de terreno (Figura 4) fueron transferidos en la ventana 3D y se comprobó que el coeficiente de correlación superase el 0,90, acreditándose también que los paralajes verticales no excediesen el tamaño del píxel *(RACURS, 2015a*).

Durante la orientación relativa el software PHOTOMOD *(RACURS, 2015c)* calcula los valores umbrales de los errores promedio en los tripletes utilizando las siguientes ecuaciones (RACURS, 2015a), *(Quirós Rosado, 2018)*:

$$
E_{mean}^{xy} = \sqrt{2} \, 0.5 \, pixel \tag{4}
$$

$$
E_{mean}^{z} = \frac{f}{b} E_{mean}^{xy}
$$
 (5)

donde:

 $E_{mean}^{xy}$ : error promedio en xy;

 $E_{mean}^{z}$ : error promedio en z;

*f:* distancia focal de la cámara;

*b*: base del levantamiento en la fotografía.

Por otra parte, se dispone de la siguiente ecuación para calcular los valores de errores máximos aceptables en tripletes *(RACURS, 2015a)*:

$$
E_{max} \approx 2 * E_{mean} \tag{6}
$$

# Ajuste del bloque de fotografías

Para el ajuste del bloque se utilizó en una primera instancia el método de cálculo por esquema del bloque y el ajuste manteniendo la aproximación inicial para detectar errores tales como las coordenadas de los PCT incorrectamente especificadas *(RA-CURS, 2015b)*. Para la aproximación inicial del bloque se usaron las coordenadas de los PCT, de los centros de proyección y los ángulos de la orientación exterior, ejecutándose la georreferenciación directa para calcular las coordenadas de los puntos de enlace usando los datos de la orientación exterior.

Para la compensación de los errores sistemáticos de las coordenadas de los centros de proyección, se utilizó la opción de comunes para el bloque que es la recomendada si no se dispone de mediciones GNSS para los mismos *(RACURS, 2015b).* Para el ajuste por haces de rayos se usó una precisión (RMSE) de un píxel (debido a la falta de los datos de calibración de la cámara y a la mala calidad y conservación del material fotográfico) *(RACURS, 2015b)* y un mismo peso de uno para los parámetros de: mediciones en las imágenes, PCT, centros de proyección y los ángulos de la orientación exterior. Finalmente

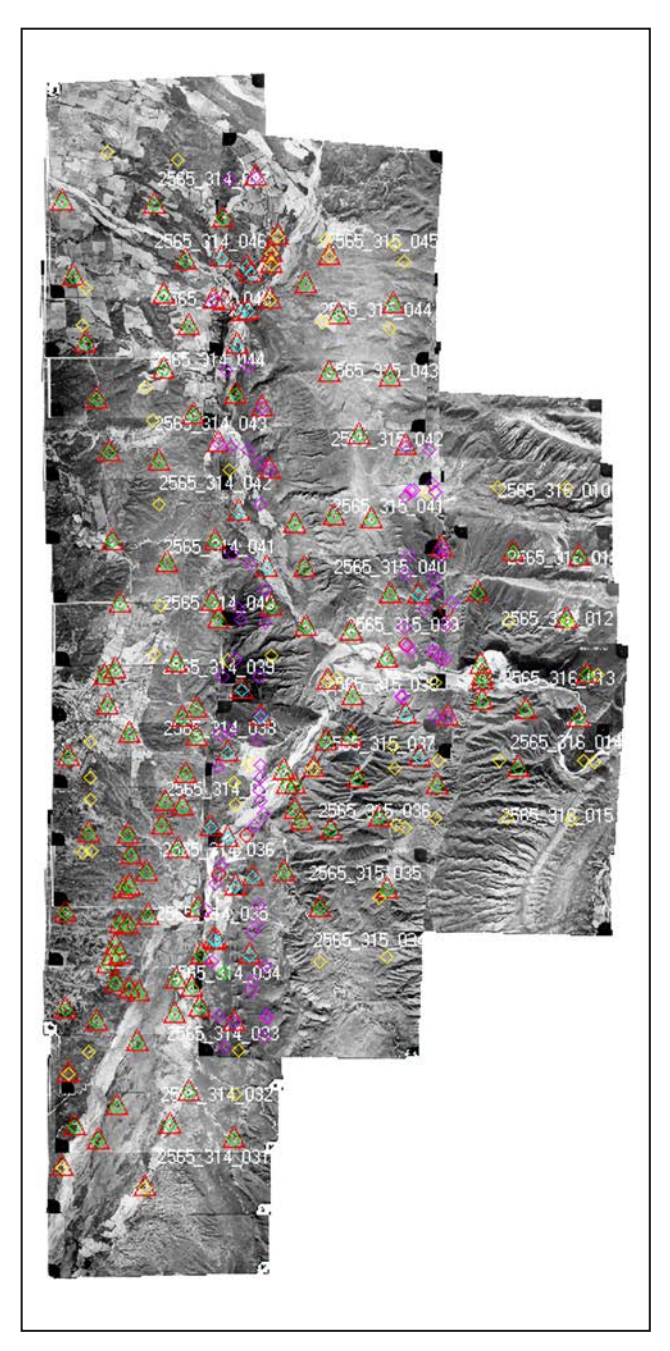

Figura 4. Diseño del bloque de fotografías aéreas pancromáticas (1969) con la ubicación de los puntos de enlace y PCT.

se procedió a realizar el ajuste del bloque de fotografías con todos los parámetros establecidos en las etapas anteriores referidos, aproximación inicial y georreferenciación directa.

Luego del ajuste del bloque de fotografías, PHOTOMOD *(RACURS, 2015c)* entrega un reporte con todos los parámetros, incluidos los residuales en x,y,z,xy para los PCT e indica los si guientes estadísticos: media absoluta, RMSE y el valor máximo.

### Precisión horizontal

El error horizontal en un punto i es definido como *(FGDC, 1998):*

$$
\sqrt{\left[ (x_{data,i} - x_{check,i})^2 + (y_{data,i} - y_{check,i})^2 \right]}
$$
 (7)

donde:

*xdata,i, ydata,i* son las coordenadas del i-ésimo punto de control en el conjunto de datos;

*xcheck,i, ycheck,i* son las coordenadas del i-ésimo punto de control en la fuente independiente de mayor precisión;

*n* es la cantidad de puntos de verificación probados;

*i* es un número entero que va de 1 a n.

Por lo tanto el RMSE horizontal es *(FGDC, 1998)*:

$$
RMSE_r = \sqrt{\left[\sum ((x_{data,i} - x_{check,i})^2 + (y_{check,i} - y_{check,i})^2)/n\right]} = \sqrt{\left[RMSE_x^2 + RMSE_y^2\right]}
$$
(8)

Para calcular la precisión horizontal se debe verificar que  $RMSEx \neq RMSEy$  y que la razón entre el  $RMSEmin(x,y)$  y el RMSEmáx(x,y) se encuentre en el intervalo (0,6 - 1,0) definido por el National Standard for Spatial Data Accuracy (NSSDA) del Federal Geographic Data Committee (FGDC) (Case 2) *(FGDC, 1998)*, *(Greenwalt & Shultz, 1968)*, entonces, el error estándar circular (con una confianza del 39,35%) puede aproximarse a:

$$
RMSE_r = 0.5 * (RMSE_x + RAMSE_y)
$$
 (9)

Los residuales fueron analizados estadísticamente con el software InfoStat *(Di Rienzo et al., 2011)* para comprobar su precisión. Para verificar la Normalidad de la distribución de los errores (residuales xy) se generó un gráfico Q-Q plot que contrasta los cuantiles observados vs. los parámetros de la distribución teórica estimados a partir de la muestra por máxima verosimilitud *(Balzarini et al., 2008)*; el coeficiente de correlación *r* permite comprobar que la distribución de los datos observados concuerda con la teórica. La recta de correlación se traza empleando el intervalo del 95% de confianza *(Mena, 2016)*. Para verificar la independencia entre los componentes x,y del error circular se utilizó el análisis de correlación de Pearson, que es una medida de la magnitud de la asociación lineal entre dos variables *(Balzarini et al., 2008)*. Comprobada la distribución normal y la independencia entre los componentes x,y, la precisión horizontal del error estándar circular según NSSDA puede aproximarse de acuerdo con la siguiente fórmula *(FGDC, 1998):*

$$
Precisionr \sim 2,4477 * 0.5 * (RMSEx + RMSEy)
$$
 (10)

El factor 2,4477 se utiliza para calcular la precisión horizontal al nivel de confianza del 95% *(Greenwalt & Shultz, 1968).*

#### Precisión vertical

El error vertical en un punto i es definido como *(FGDC, 1998):*

$$
RMSE_z = \sqrt{\left[\sum (z_{data,i} - z_{check,i})^2\right]/n}
$$
 (11)

donde:

6

Z data, i es la coordenada vertical del i-ésimo punto de control en el conjunto de datos;

Z check, i es la coordenada vertical del i-ésimo punto de control en la fuente independiente de mayor precisión;

n es el número de puntos que se verifican;

i es un número entero de 1 a n.

Habiendo eliminado la mayoría de los errores sistemáticos, se procedió a verificar la Normalidad de la distribución del error vertical, generando un gráfico Q-Q plot *(Balzarini et al., 2008)* y el coeficiente de correlación de Pearson (*r*) empleando el intervalo del 95% de confianza *(Mena, 2016).*

Para calcular el error vertical al 95% de nivel de confianza se aplica el factor 1,9600 *(Greenwalt & Shultz, 1968)*. Por lo tanto, la precisión vertical (precisión<sub>z</sub>) informada de acuerdo con la NSSDA *(FGDC, 1998)* se calculará mediante la siguiente fórmula *(FGDC, 1998):*

$$
Precision_z = 1,9600 * RMSE_z \tag{12}
$$

### Digitalización de las curvas de nivel

Ajustado el bloque de fotografías se procedió a digitalizar las curvas de nivel manualmente dada la imposibilidad de calcular puntos automáticamente por las deficiencias en el material fotográfico, ya mencionadas precedentemente, y por las limitaciones de la versión libre del software PHOTOMOD *(RACURS, 2015c)*. Las curvas de nivel se digitalizaron fijando la marca en *z* para cotas específicas con una equidistancia de 5 m, muy superior a la utilizada como referencia para escala 1:10.000 en relieves medios *(Quirós Rosado, 2018)* teniendo en cuenta que las fotografías utilizadas son de escala promedio 1:35.000. Por otra parte, se consideró la premisa definida para la tolerancia altimétrica que establece que el 90% de los PCT debe tener errores menores a un cuarto de la equidistancia, dependiendo de la escala *(Quirós Rosado, 2018)*.

Obtenidas las curvas de nivel se procedió a exportarlas en formato forma (shp) para su utilización en el software de aplicación en Sistemas de Información Geográfica ArcGis © 10 *(ESRI, 2010)*. Cada curva de nivel exportada almacena la cota de dos formas: la primera como componente geométrico 3D (x,y,z) indicado en la base de datos por la propiedad ZM del campo Shape (polyline ZM); mientras que la segunda, almacenada también en la base de datos como uno de los atributos de la polilínea en un campo específico (para este caso CODE).

# Mapas topográficos y modelos digitales de elevaciones

A partir del MDE provisto por el IGN (Figura 3) se generó el mapa topográfico (curvas de nivel con equidistancia de 5 m) para los sectores aledaños al embalse por encima de la cota 1.037,00 m s.n.m.; a dicho MDE se le adicionaron las curvas de nivel generadas mediante la restitución de las fotografías aéreas pancromáticas (1969) para producir el mapa topográfico previo al llenado del embalse.

Usando de base el mapa topográfico previo se generó la red irregular de triángulos (TIN, acrónimo en Inglés de triangulated irregular network) para la situación previa al llenado del embalse (TIN previo), create TIN - 3D Analyst *(ESRI, 2010)*, que luego fue utilizada para producir por conversión (TIN to Raster, 3D Analyst *(ESRI, 2010)* el MDE del vaso previo al llenado del embalse (MDE previo), con una resolución de 5 m.

Todos las presentaciones gráficas de los mapas topográficos y de los MDE fueron editadas en software de la familia ArcGis © 10 *(ESRI, 2010)*, como: ArcMap<sup>™</sup> 10.0 y ArcScene<sup>™</sup> 10.0.

# Aplicación de los datos de la restitución

Cálculo de los volúmenes de agua almacenados en el embalse

Para poder determinar el volumen de sedimentos depo sitados históricamente sobre el vaso del embalse Cabra Corral, es requerida la generación de un MDE de la situación actual (MDE actual); de esta forma es posible calcular la diferencia entre el MDE previo, que representa las características topográficas del sector previo al llenado del embalse, y el MDE actual, que reproduce la nueva topografía de los sectores afectados por de posición de material de acarreo debido al efecto del espejo de agua, cambio del nivel de base, sobre la velocidad de escurrimiento de los cauces de aporte.

Para generar el MDE actual se siguió un procedimiento similar al descripto anteriormente en Mapas topográficos y modelos digitales de elevaciones, solo que para este caso se usaron los datos (puntos) de la batimetría realizada en 2005 *(S. G. Mosa & Núñez, 2005)* (Figura 5) y los vértices de las curvas de nivel de cotas 1.025 y 1.030 m s.n.m. del mapa topográfico previo, extraídos con la herramienta Feature Vertices To Point *(ESRI, 2010)*. La mencionada batimetría (2005) se realizó con dos ecosondas: una de registro continuo marca Furuno FE-6300 de 200 kHZ y otra de registro digital Raytheon Apelco 560 de 50 kHZ, ambas ajustadas a un alcance 80 m de profun didad y con una precisión de la medición del orden de 10 cm.

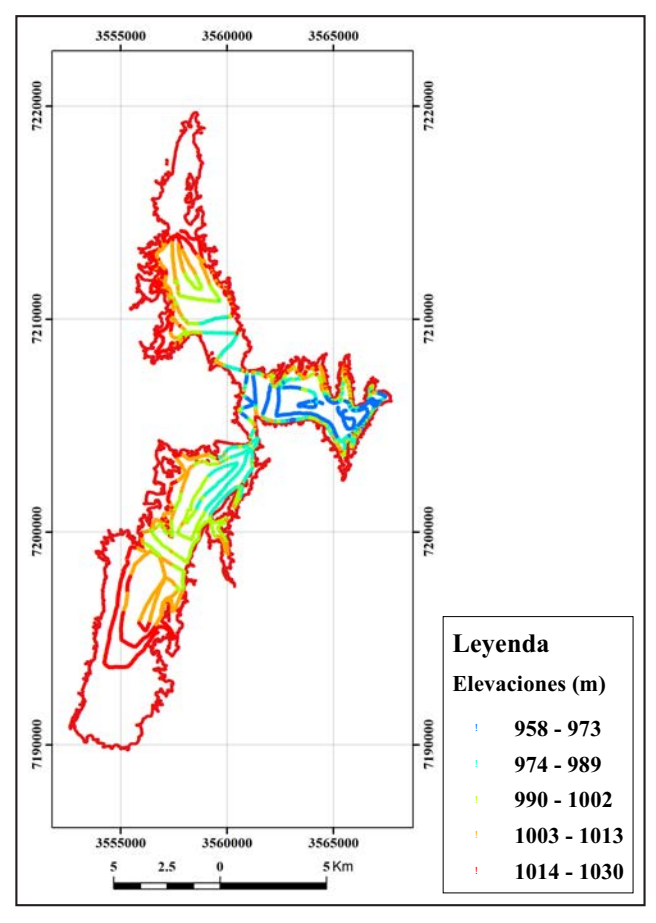

Figura 5. Puntos del levantamiento batimétrico 2005. Coordenadas Gauss-Krüger. Faja 3, POSGAR 07.

Luego se procedió a interpolar los datos (puntos y vértices) con el método geoestadístico de Kriging ordinario *(ESRI, 2010)*, opción de semivariograma esférico con un radio de búsqueda de 24 puntos y sin especificar la máxima distancia de búsqueda, para producir el modelo batimétrico digital actual. Debe aclararse que se probaron diferentes configuraciones, resultando más adecuada la que se presenta en los Resultados y discusión.

Del modelo batimétrico digital actual se extrajeron las curvas de nivel con equidistancia 5 m, usando el módulo Contour de 3D Analyst *(ESRI, 2010),* para configurar el mapa topobatimétrico actual. Las curvas de nivel del mapa topobatimétrico actual fueron unidas con las curvas de nivel superiores a la cota 1.030 m s.n.m. del mapa topográfico previo para configurar el mapa topográfico de la situación actual, año 2005. Posteriormente se generó la TIN actual a partir del mapa topográfico actual y por conversión (TIN to Raster) *(ESRI, 2010)* el MDE actual, año 2005.

Utilizando la herramienta Surface Volume, 3D Analyst *(ESRI, 2010)*, se calcularon los volúmenes almacenados en ambas situaciones: inicial (MDE previo) y actual (MDE actual, año 2005), usando como plano de corte a la cota máxima extraordinaria o máxima normal de 1.037.00 m s.n.m. *(López et al., 2010).*

Por otra parte, se procedió a realizar la diferencia entre el MDE actual y el MDE previo para detectar los sectores donde se depositó material de arrastre (sedimentos), principalmente en los deltas de los ríos Arenales y Guachipas (Figura 1).

## RESULTADOS Y DISCUSIÓN

# Parámetros de la auto-calibración de la cámara CARL ZEISS RMK TOP 15

Aplicando la auto calibración de tipo física según las ecuaciones (1) y (2) se obtuvieron los resultados que se muestran en la Tabla 2. Como puede verse, todos los parámetros fueron optimizados permitiendo corregir los errores por la falta de los datos de calibración y reducir drásticamente las deformaciones debidas a la antigüedad de las fotografías y al material de base que soporta la emulsión fotográfica (papel).

# Tabla 2. Coeficientes del ajuste por fórmula física de la cámara CARL ZEISS RMK TOP 15.

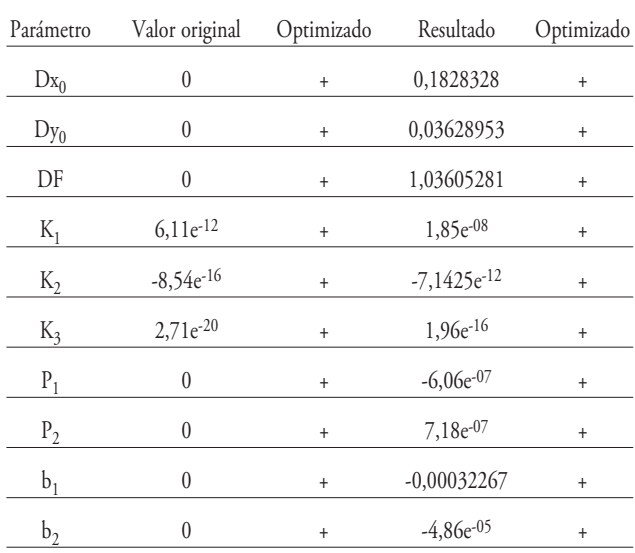

Parámetros:

Dx<sub>0</sub>: Desplazamiento sobre el eje X en mm desde el punto principal;

Dy<sub>0</sub>: Desplazamiento sobre el eje Y en mm desde el punto principal;

DF: desviación del valor de la distancia focal en mm;

 $K_1, K_2, K_3$ : coeficientes de distorsión radial;

 $P_1$ ,  $P_2$ : coeficientes de distorsión tangencial;

 $b_1$ ,  $b_2$ : coeficientes de deformación de la imagen.

# Ajuste del bloque de fotografías

Para el ajuste del bloque de fotografías se estimó una exac titud general Sigma $<sub>0</sub>$  = 2,983, que representa las discrepancias</sub> en el encaje respecto a los umbrales especificados para las me diciones de coordenadas de los puntos y los datos de entrada (PCT y centros de proyección). Si bien dicha exactitud general supera a la esperada *(RACURS, 2015b)*, debe tenerse presente la mala calidad del material fotográfico, la imprecisión de las coordenadas y la incertidumbre en la localización de algunos PCT correspondientes a los sectores del embalse actualmente sumergidos (55 puntos), cuyos datos y localizaciones provienen de los estudios preliminares que resultan poco confiables *(Olmos et al., 2011),(S. G. Mosa & Núñez, 2001).* Para mejorar la exactitud general se requiere resentir la precisión (RMSE) en la medición de los puntos sobre las imágenes.

#### Errores en los puntos de control de terreno

En la Tabla 3 se presentan los valores absolutos de los parámetros correspondientes al ajuste del bloque de fotografías referidos a los PCT (reporte del ajuste del bloque, PHOTOMOD *(RACURS, 2015c)*.

Teniendo en cuenta que la precisión (RMSE) usada para el ajuste por haces de rayos fue de un píxel y que la distancia de muestra en el terreno (GSD) es de 792 mm, los RMSE ho rizontales y verticales de referencia para los tripletes arrojaron los siguientes valores: 0,56 m ecuación (4) y 0,94 m ecuación (5). En ese caso, los valores de errores máximos aceptables en tripletes serían: en xy =  $1,12$  m y en z =  $1,87$  m, ecuación (6).

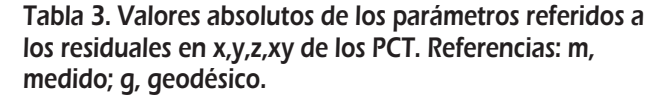

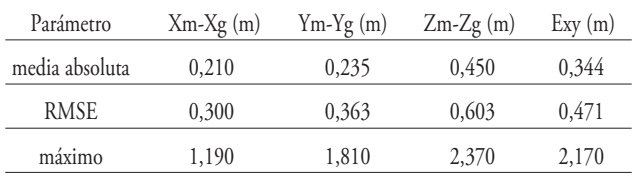

Considerando los valores de referencia para los errores horizontales y verticales, los RMSE correspondientes a los residuales en xy (0,471 m) y en z (0,603 m) (Tabla 3) resultan satisfactorios. No así para los errores máximos que fueron superados para xy en 1,05 m y para z en 0,5 m. Todos los PCT (55) con errores máximos en x,y,z,xy se ubican en los sectores actualmente sumergidos, siendo por lo tanto la fuente de incertidumbre ya comentada.

#### Precisión horizontal

El gráfico Q-Q plot (Figura 6) y el coeficiente de correlación *r* (0,884) permiten comprobar que los errores circulares presentan una distribución de tipo Normal. Por otra parte, el coeficiente de correlación de Pearson (*r*=-0,29) indica una correlación inversa y pobre (Figura 7), mientras que la probabilidad de 3,5 e<sup>-4</sup> indica que no es posible rechazar la hipótesis nula (H<sub>0</sub>: *r*=0) para un nivel de confianza superior al 99,99%, lo que revela la independencia entre los componentes x,y del error circular requerido por el NSSDA *(FGDC, 1998)*.

Habiendo verificado que RMSEx ≠ RMSEy y que la razón entre el RMS $\rm{E_{mfp(x,y)}}$  (0,300 m) y el RMS $\rm{E_{m\acute{a}x(x,y)}}$  (0,363 mm) se encuentre en el intervalo 0,6 - 1,0, NSSDA, FGDC, Case 2 *(FGDC, 1998)* (0,826 m), se aproximó el error estándar circular RMSEr (con una confianza del 39,35%) aplicando la ecuación (9), resultando de 0,13 m. Por otra parte, teniendo en cuenta la distribución normal y la independencia entre los componentes del error, se aplicó la ecuación (10) obteniendo una precisiónr(95%) de 0,81 m.

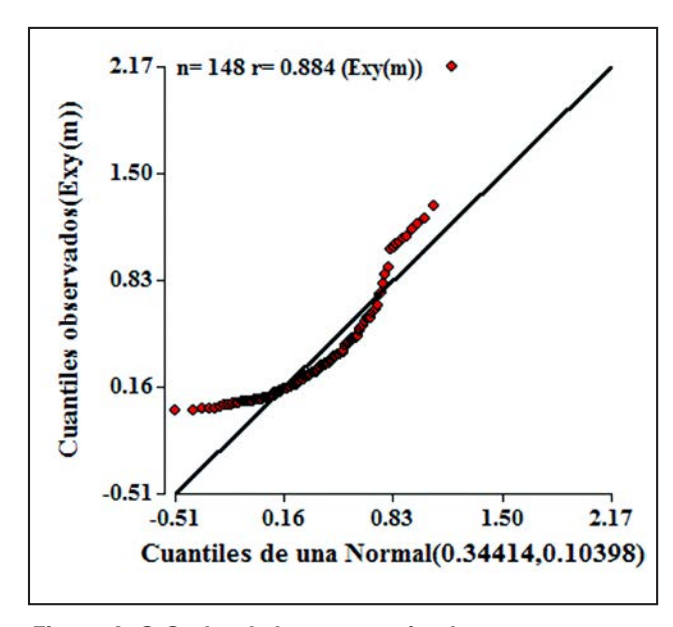

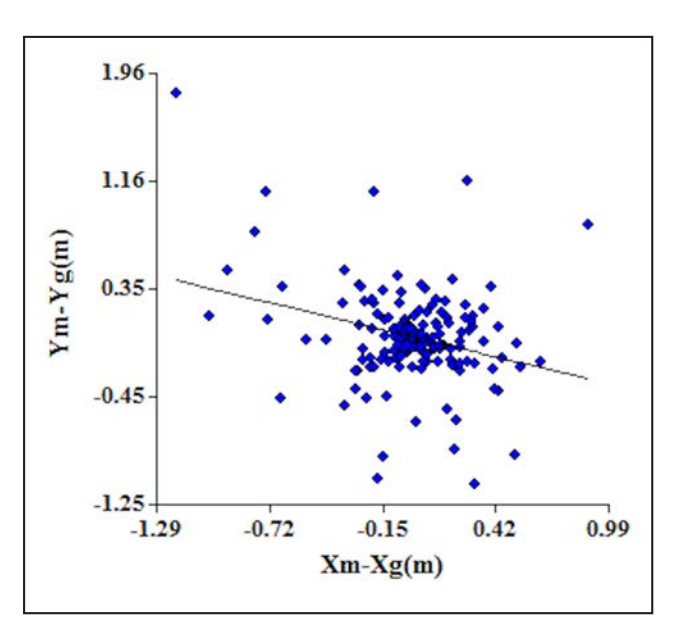

Figura 6. Q-Q plot de los errores circulares xy. Figura 7. Diagrama de dispersión de los componentes x,y del error circular.

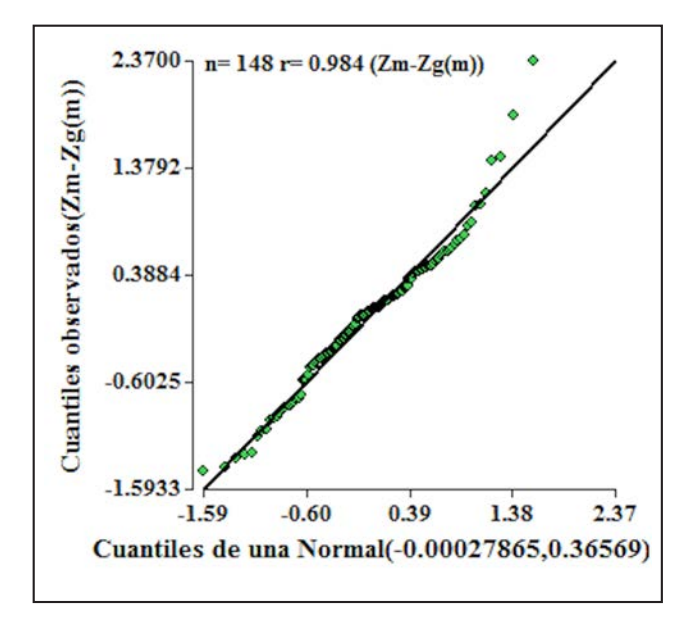

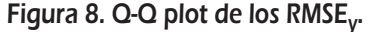

## Precisión vertical

El gráfico Q-Q plot (Figura 8) y el coeficiente de correlación de Pearson (*r*=0,984) asociado, permitió comprobar que la distribución de los datos observados se ajusta a la teórica (Normal).

La componente vertical del error para el ajuste del bloque de fotografías RMSEz fue de 0,603 m ecuación (11), mientras que la precisión<sub>z(95%)</sub> resultó de 1,18 m, ecuación (12).

# MAPAS TOPOGRÁFICOS Y MODELOS DIGITALES DE ELEVACIONES

# Curvas de nivel

Como primera medida, y teniendo en consideración la premisa definida para la tolerancia altimétrica *(Quirós Rosado, 2018),* se verificó que la relación entre la precisiónz y la equidistancia fijada cumplen con la condición de que el 90% de los PCT deben tener errores menores a un cuarto de la equidistancia; la precisión $z_{(95\%)}$  (= 1,18 m) <  $\frac{1}{4}$  equidistancia (= 5 m).

En la Figura 9 se muestran las curvas de nivel de los planos originales y las generadas por restitución de las fotografías aéreas pancromáticas (1969) (Figura 10) adicionadas a las provistas por el IGN, correspondientes al sector próximo a la presa. Puede verse claramente las fuertes discrepancias entre ambas representaciones topográficas, siendo evidentes los errores y el nivel grosero de generalización de las curvas de nivel de los planos originales del embalse.

## Modelos topográficos digitales

En la Figura 11 se presenta el mapa topográfico previo, conformado por los datos provistos por el IGN (Figura 3) y las curvas de nivel generadas durante la restitución de las fotografías aéreas pancromáticas (1969) (Figura 10). En la Figura 12 se muestra la TIN previa creada a partir de las curvas de nivel del mapa topográfico previo de la Figura 11. Finalmente, la Figura 13 representa el MDE previa producido a partir de la TIN previo.

# Mosaico de fotografías aéreas históricas

Además, utilizando la herramienta de Ortorectificación *(RACURS, 2015c)*, se orto rectificaron cada una de las fotografías aéreas pancromáticas (1969), las que luego fueron unidas en un mosaico (Figura 14).

# Generación del modelo digital de elevaciones para la situación actual

La Figura 15 representa el modelo batimétrico digital actual (MBDa) obtenido mediante interpolación de los datos (puntos) de la Figura 5 y de los vértices de las curvas de nivel de 1.025 y 1.030 m s.n.m. del mapa topográfico previo (Figura 11).

Las curvas de nivel extraídas del modelo batimétrico digital actual (Figura 15), que constituyen el mapa topobatimétrico actual (MTBa) (Figura 16), fueron unidas con las curvas de nivel superiores a la cota 1.030 m s.n.m. del mapa topográfico previo (Figura 11) para configurar el mapa topográfico actual (Figura 17). Posteriormente se usó la TIN actual (Figura 18), obtenida del mapa topográfico actual, para producir el MDE actual, año 2005 (Figura 19).

### Volúmenes de agua almacenados en el embalse

Las diferencias en área y volumen entre los MDE previo y MDE actual y la tasa de sedimentación anual se presentan en la Tabla 4, mientras que en la Figura 20 se muestra el MDE de las diferencias entre MDE previo y MDE actual. El MDE de las diferencias resulta muy ilustrativo de los sectores donde ocurren las mayores acumulaciones de material arrastrado por las corrientes superficiales.

Es notable la diferencia en la conformación de ambos deltas, ríos Arias o Arenales y Guachipas (Figura 1), en dos aspectos fundamentales: la potencia del paquete de sedimentos y la configuración del mismo. El delta del río Arias o Arenales presenta un volumen de 121,22 hm3 de sedimentos con un espesor máximo de aproximadamente 21 m (Figura 21) y tiene una configuración más alongada, debido al estrechamiento lateral controlado por las laderas del cordón oriental y por el pie de monte occidental. En contraposición, el río Guachipas discurre sobre un sector amplio del valle con laterales de escasa pendiente, lo que determinó el desarrollo gradual y progresivo de una geoforma deltaica con tipificación de depósito fluviolacustre, denominado en píe de ave *(Tames, 2017)* o delta tipo Gilbert *(Gilbert, 1885)*; el volumen de los depósitos fue estimado en 227,99 hm3, superando en casi el doble al primero, y con un espesor máximo de 15 m (Figura 21), más aplanado que aquel.

# Tabla 4. Diferencias en área y volumen entre MDE previo y MDE actual y tasa de sedimentación anual. Referencias: Área 2D, la proyectada sobre el plano; Área 3D, considerando la superficie del modelo topográfico.

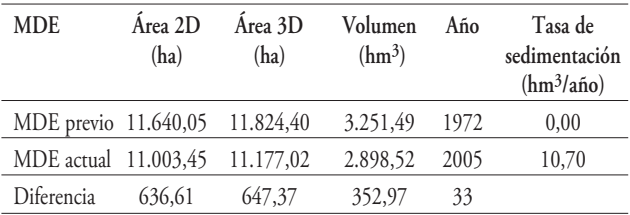

En el documento *(López et al., 2010)* (Pág. 131), se consignan los siguientes datos del embalse: área 117,21 km2 y volumen 2.784,3 hm3, ambos a nivel máximo normal (1.037,00 m s.n.m.), verificándose una diferencia con las estimaciones realizadas en el presente trabajo, en área de +1,03 km2 y en volumen de +467,19 hm3 (Tabla 4). Es probable que dicha diferencia se

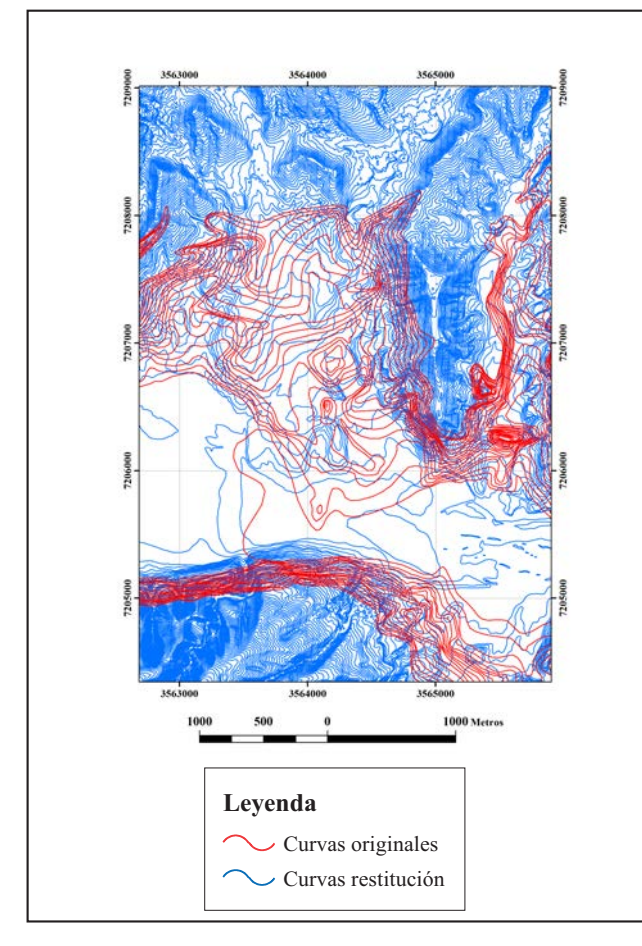

Figura 9. Curvas de nivel de los planos originales y las generadas por restitución de las fotografías aéreas pancromáticas (1969). Sector próximo a la presa. Coordenadas Gauss-Krüger Faja 3, POSGAR 07.

deba a que los datos consignados por la Subsecretaría de Recursos Hídricos *(López et al., 2010)* provengan de una fuente que utilizó las curvas de nivel de los planos topográficos originales del vaso realizados por la empresa Damond - Dinerman y CIA. S.A. *(S. G. Mosa & Núñez, 2001)*. En realidad, las curvas de nivel de dichos planos deben considerarse como curvas de forma ya que son muy generales, adolecen de errores groseros y no se condicen con la topografía real.

Es notable la diferencia en la conformación de ambos deltas, ríos Arenales y Guachipas, en dos aspectos fundamentales: en cuanto a la potencia del paquete de sedimentos el primero supera al segundo en aproximadamente en 6 m y tiene una configuración más alongada; por otra parte, considerando el volumen de los depósitos el segundo prevalece sobre el primero en casi el doble,  $106,77$  hm<sup>3</sup> y presenta un arreglo espacial más extendido lateralmente.

Obviamente, la diferencia en la conformación de los deltas es debida a las características topográficas de ambas redes de avenamiento en los sectores de afluencia. La desembocadura del río Arenales sobre el embalse presenta un estrechamiento controlado por las laderas del cordón oriental y por el pie de monte occidental. En contraposición, el río Guachipas discurre sobre un sector amplio del valle con laterales de escasa pendiente.

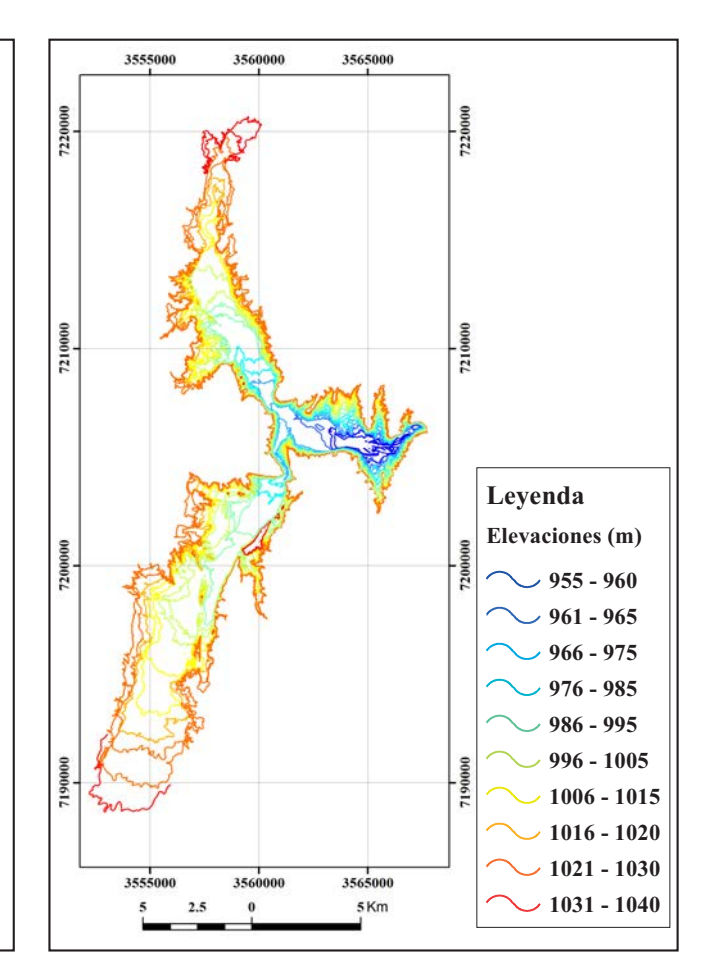

Figura 10. Curvas de nivel generadas por restitución de las fotografías aéreas pancromáticas (1969), equidistancia 5 m. Coordenadas Gauss-Krüger Faja 3, POSGAR 07.

#### **CONCLUSIONES**

El material aerofotográfico histórico puede ofrecer datos muy valiosos para la reconstrucción de las características topográficas y de las condiciones medioambientales de sitios que en la actualidad fueron drásticamente modificados. En este sentido, se hace imprescindible la adecuada conservación del material histórico y su correcta catalogación por parte de las instituciones a su cargo, para que estén disponibles a los usuarios que lo requieran.

A pesar de la mala calidad de las fotografías aéreas pancromáticas (1969), de no contar con los datos de calibración de la cámara y de la incertidumbre en la localización y coordenadas de algunos PCT se pudo obtener un modelo topográfico digital de la condición previa al llenado del embalse, que resultó adecuado considerando las precisiones (precisión $r_{r(95\%)} = 0.81$  m, precisión<sub> $z(95%)$ </sub> = 1,18 m) alcanzadas durante todo el proceso de ajuste del bloque de fotografías.

Los sistemas fotogramétricos digitales (software libre como PHOTOMOD Lite © Racurs *(RACURS, 2015c*) disponibles actualmente para computadoras personales, ofrecen un gran abanico de herramientas informáticas para la restitución y georreferenciación de imágenes provenientes de diferentes sensores y con accesorios de bajo costo.

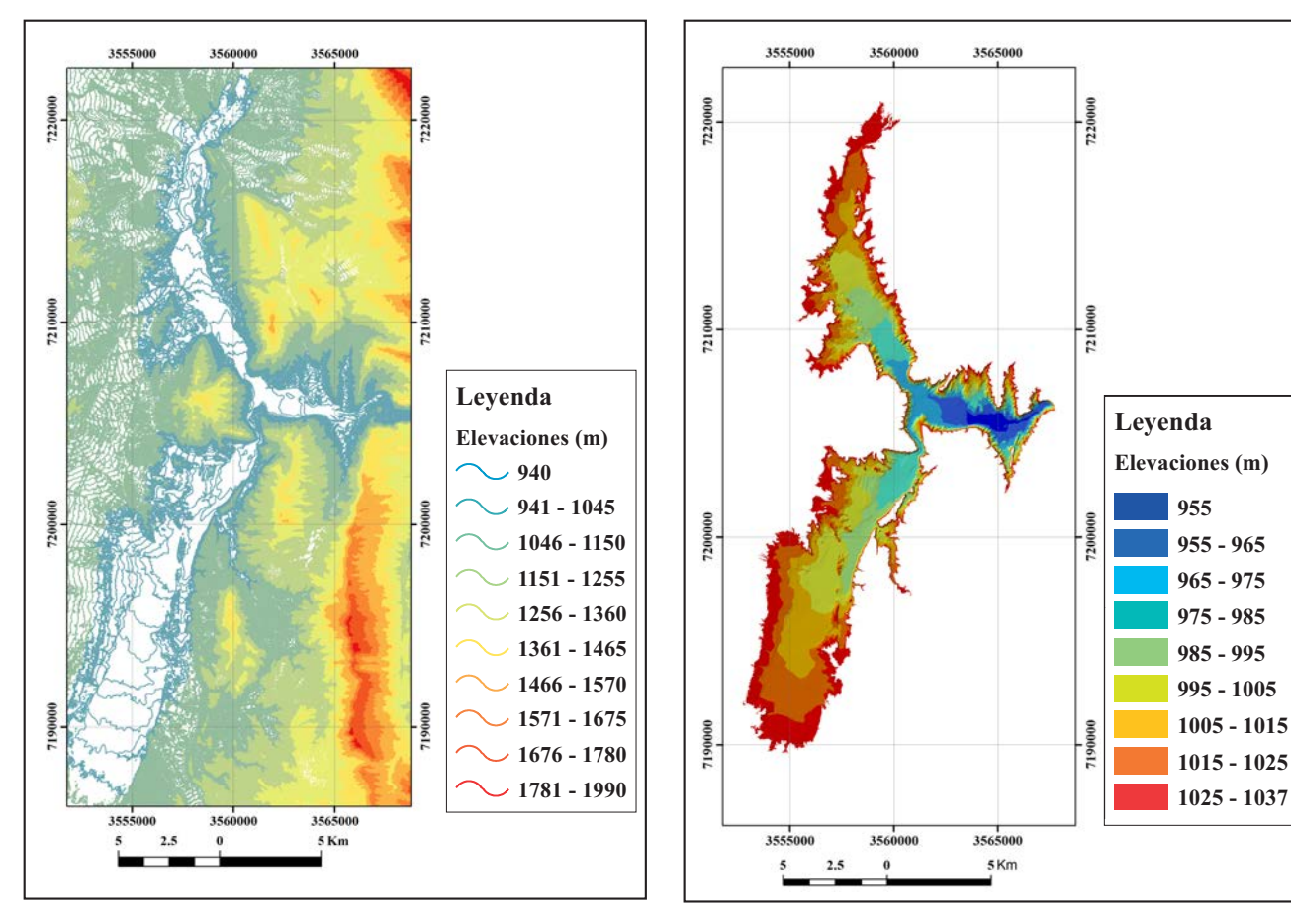

Figura 11. Mapa topográfico previo, equidistancia 5 m. Coordenadas Gauss-Krüger Faja 3, POSGAR 07.

Figura 12. TIN previa. Coordenadas Gauss-Krüger Faja 3, POSGAR 07.

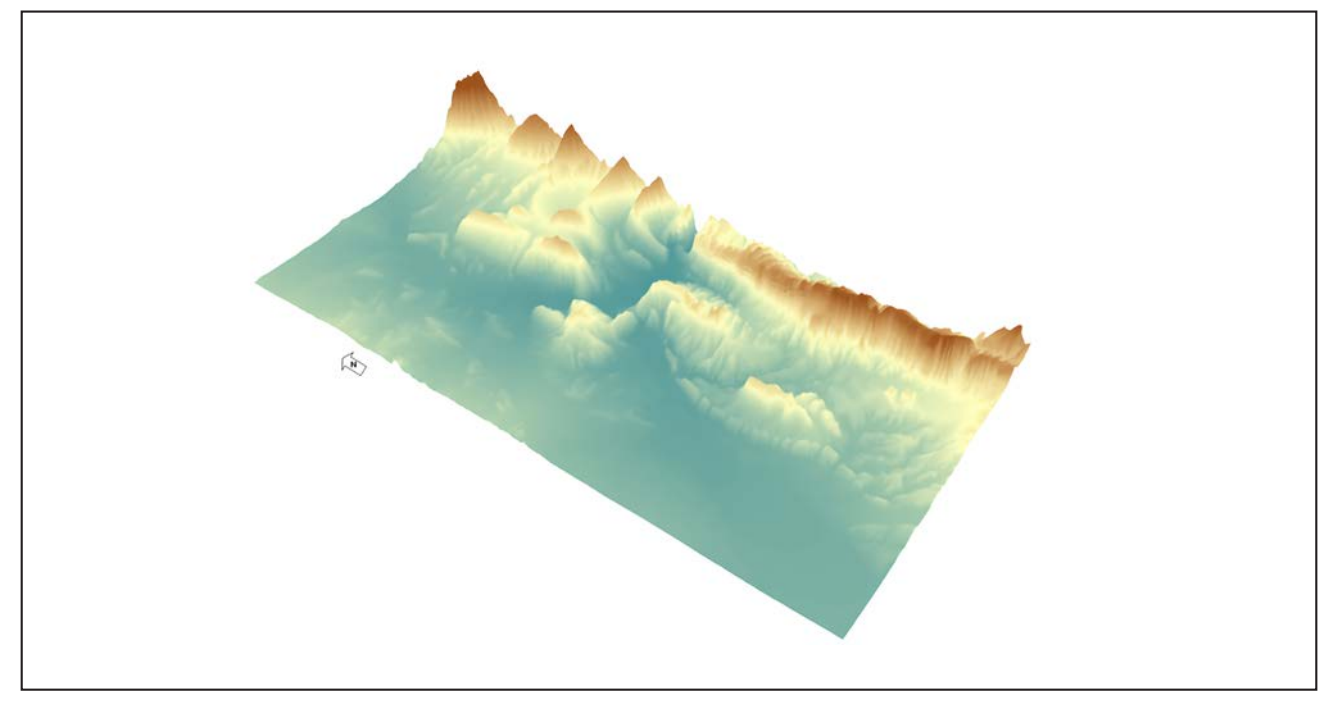

Figura 13. MDE previo, vista 3D, exageración vertical 5x.

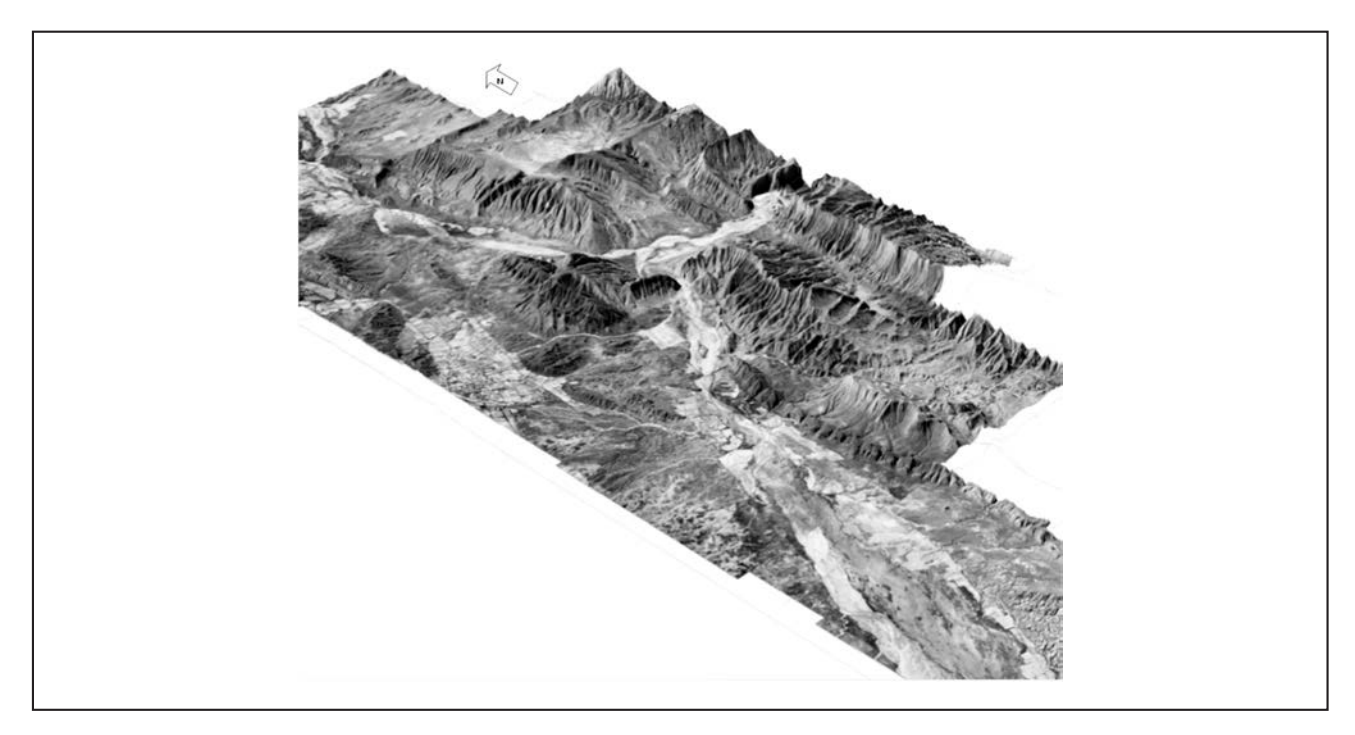

Figura 14. Vista en 3D del mosaico de las fotografías aéreas pancromáticas orto rectificadas (1969). Elevaciones provistas por el MDE previo.

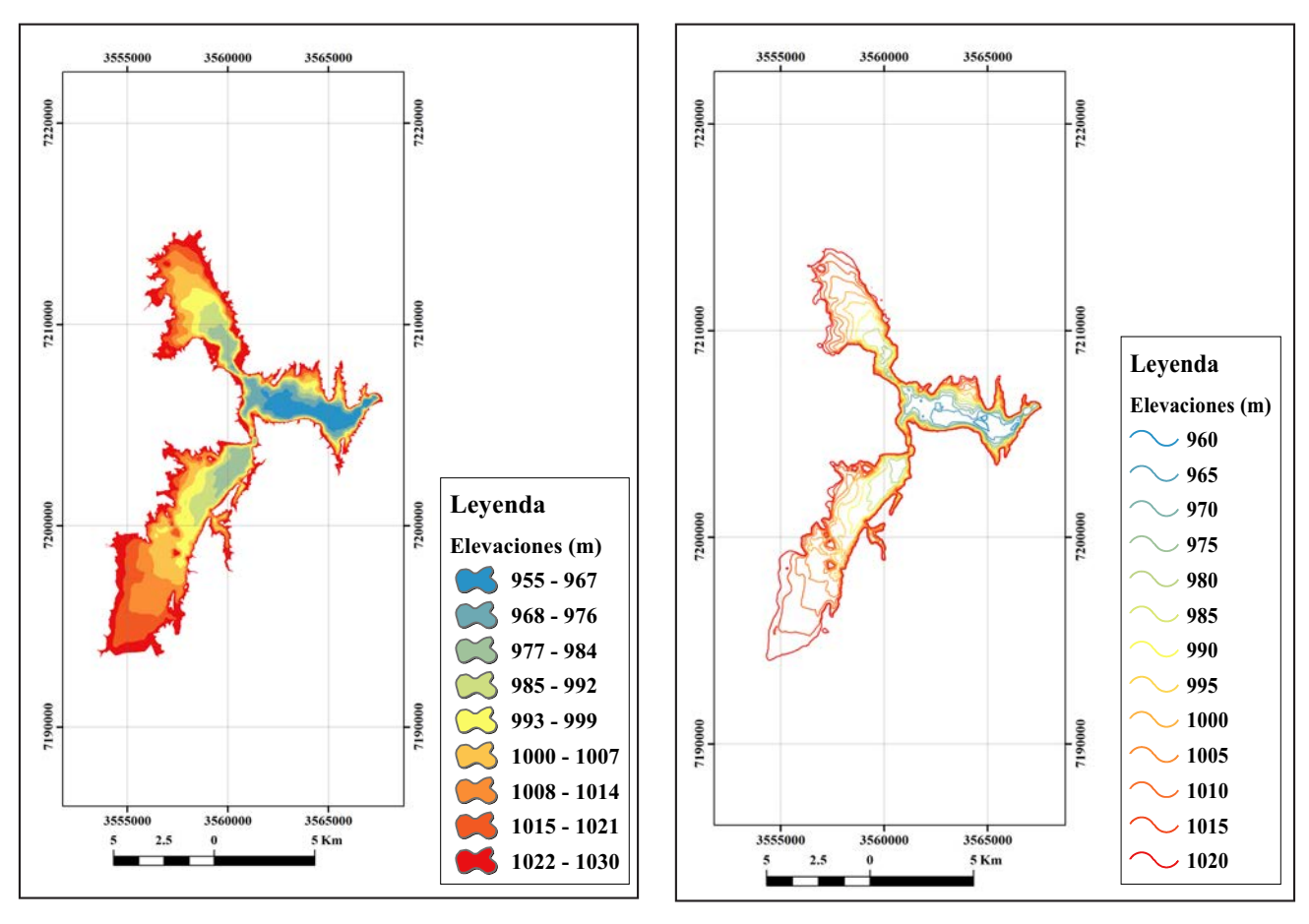

Figura 15. MBDa. Coordenadas Gauss-Krüger Faja 3, POSGAR 07.

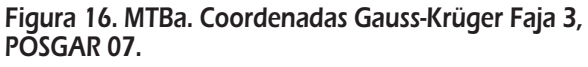

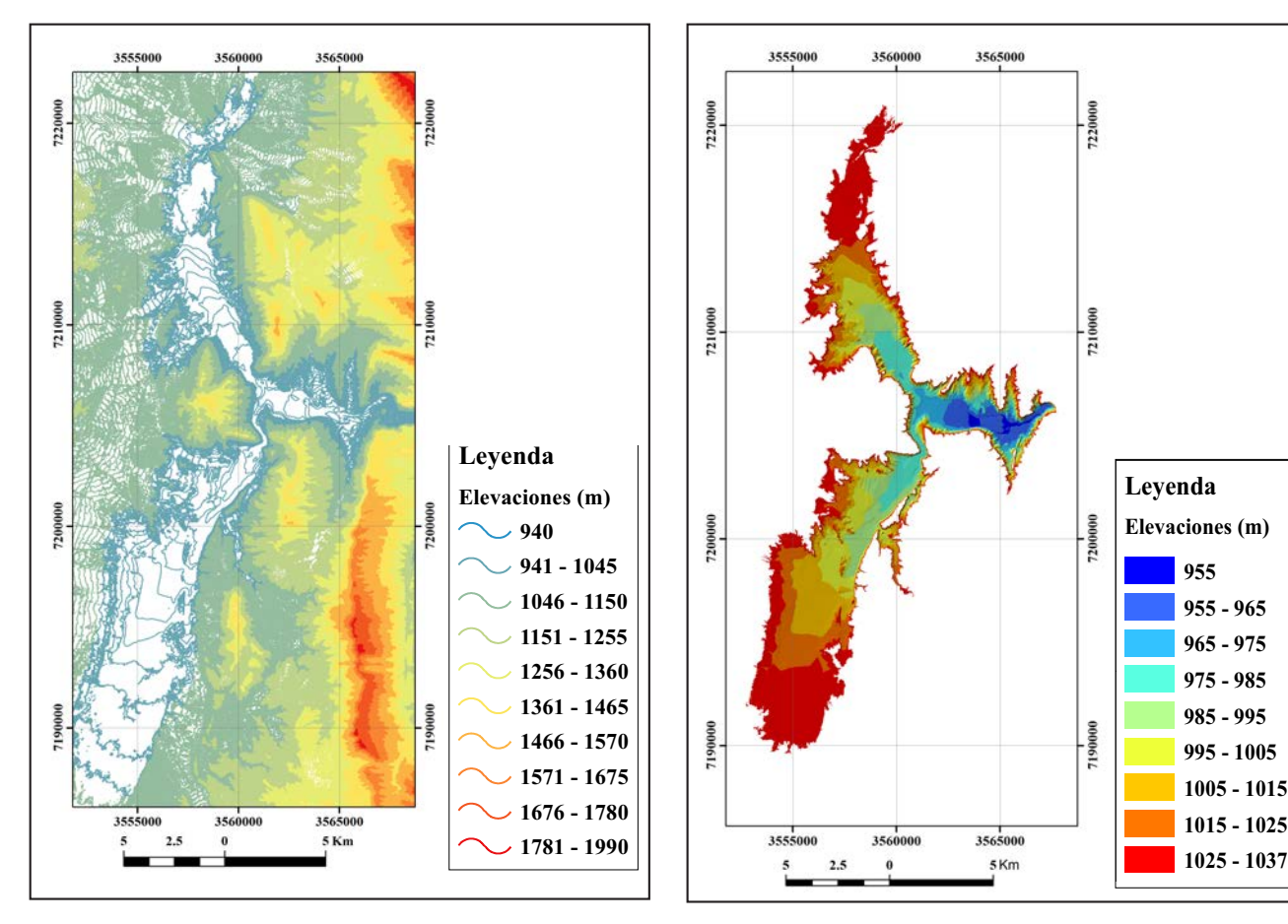

Figura 17. Mapa topográfico actual, equidistancia 5 m. Coordenadas Gauss-Krüger Faja 3, POSGAR 07.

Figura 18. TIN actual. Coordenadas Gauss-Krüger Faja 3, POSGAR 07.

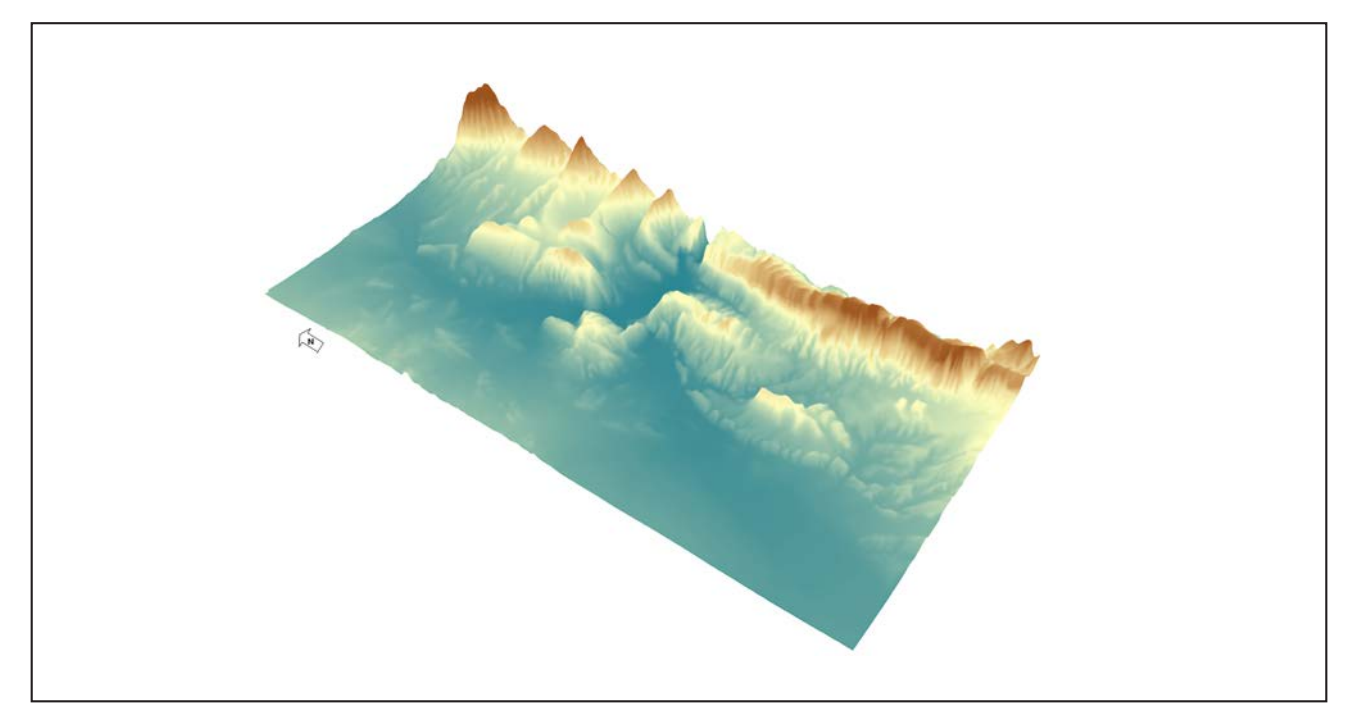

Figura 19. MDE actual, año 2005. Vista 3D, exageración vertical 5x.

#### Núñez, Virgilio

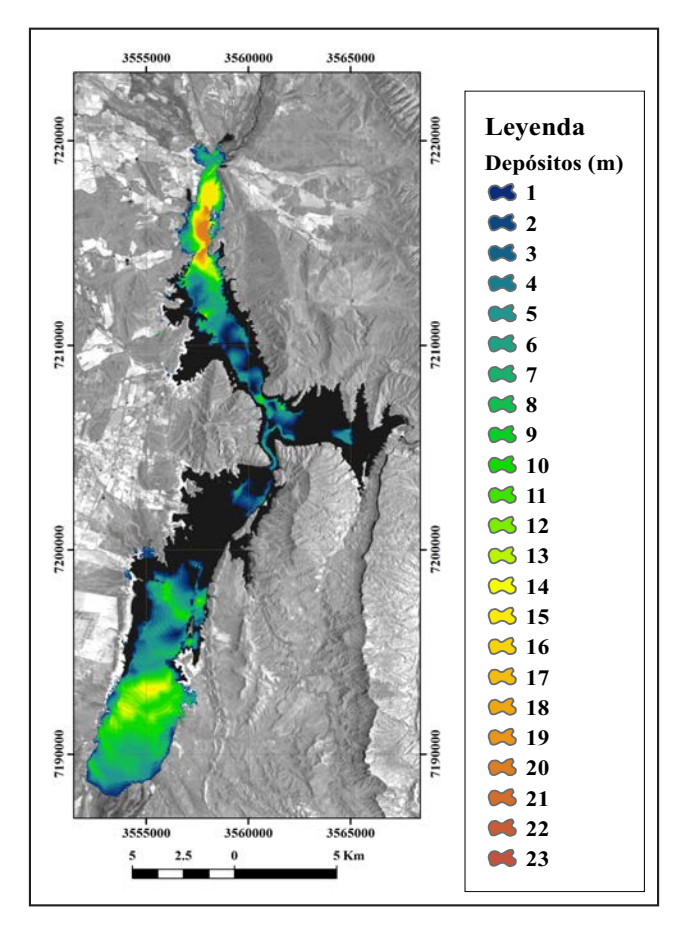

# Figura 20. MDE de las diferencias. Coordenadas Gauss-Krüger Faja 3, POSGAR 07.

Las características de la topografía subacuática en los embalses son registradas mediante levantamientos batimétricos con diferentes técnicas e instrumentales *(S. G. Mosa & Núñez, 2001),(S. G. Mosa & Núñez, 2005),(Ballestero Mora & García Sala, 2010),(Álvares et al., 2001).*

Las herramientas de modelado digital provistas por el software ArcGis © 10 *(ESRI, 2010)* permitieron generar por interpolación los MDE, realizar la operación de diferencia entre el MDE actual y MDE previo, calcular el área 2D y 3D, los volúmenes de los depósitos y plasmar las salidas gráficas.

El conocimiento detallado de las características topográficas originales de sitios inundados por la construcción de presas permite la evaluación de los espesores de sedimentos depositados en el fondo de los embalses y en los sectores deltaicos a la entrada de las principales redes de avenamiento. Lo mencionado permite calcular, también, la tasa de sedimentación anual y, consecuentemente, la vida útil de un embalse con mayor fidelidad.

El estudio y discernimiento de la configuración de los deltas en el ingreso de los cursos de agua sobre los embalses, ofrece información substancial para la cuantificación y el análisis de la dinámica de la carga sólida de las cuencas superficiales de aporte; esto último resulta muy significativo también para la verificación de los modelos para la estimación de los caudales sólidos transportados por las redes de avenamiento superficial que desembocan en un embalse *(G. F. Mosa, 2012), (Mutiara Basuki, 2017), (Tames, 2017), (Romero, 2017).*

A partir de la restitución de las fotografías aéreas pancromáticas (1969) y de los datos de la batimetría realizada en 2005 *(S. G. Mosa & Núñez, 2005)*, fue posible establecer el volumen

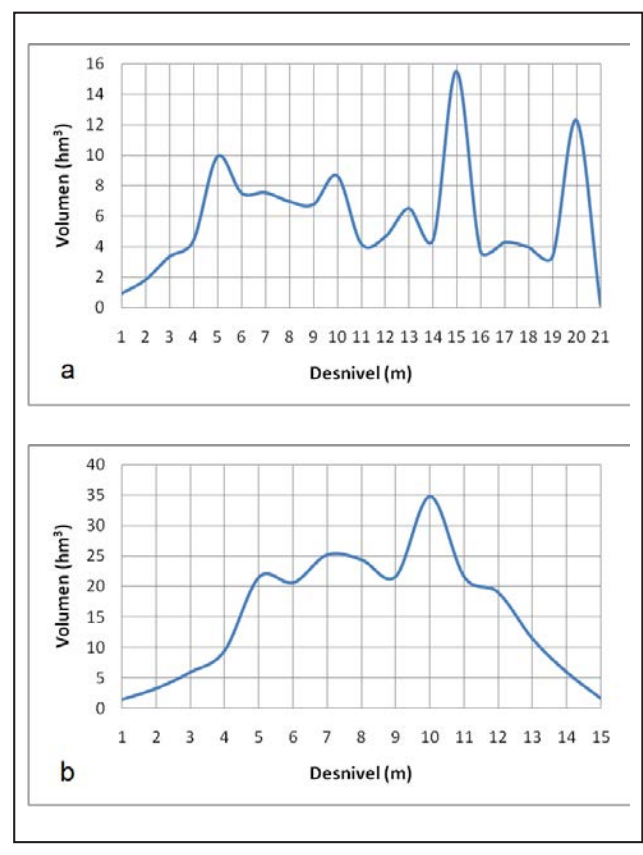

Figura 21. Volúmenes de sedimentos acumulados en función del espesor de los mismos: a, río Arias o Arenales; b, río Guachipas.

de sedimentos y la conformación deltaica de los ríos Arias o Arenales y Guachipas: el primero muestra un delta con una configuración más alongada, estrechada por las geoformas laterales y cuyo volumen fue estimado en  $121,22$  hm<sup>3</sup> con un espesor máximo de aproximadamente 21 m; el segundo, al discurrir sobre un sector amplio del valle, conformó un depósito fluvio-lacustre, denominado en píe de ave *(Tames, 2017)* o delta tipo Gilbert *(Gilbert, 1885)*, con una potencia máxima de 15 m y un volumen que casi duplica al primero, 227,99 hm3.

La diferencia en volumen de almacenamiento para el período 1972-2005, a cota 1.037,00 m s.n.m., de 352,97 hm3 representa una pérdida del 10,86% de la capacidad del embalse. Por su parte, la tasa de sedimentación anual, estimada en 10,7 hm3, constituye una merma de la capacidad anual del 0,33%. La discrepancia de 3,76 hm3, entre volumen total de material depositado en el embalse (352,97 hm3) y la suma de las masas correspondientes a ambos deltas (349,21 hm<sup>3</sup>), es debida a la acumulación de sedimentos en otros sectores del vaso.

# **AGRADECIMIENTOS**

A la Ing. Isabel Sassone (Dirección de Sensores Remotos, IGN), por proveer las fotografías aéreas y los modelos digitales de elevaciones del levantamiento del año 2014. Al Ing. Miguel Menéndez y al Dr. Rodolfo Amengual (FCN, UNSa) por el aporte de datos sobre las fotografías aéreas históricas. Al Lic. Miguel Aguirre (FCN, UNSa) por su colaboración en la configuración de la estación fotogramétrica digital. A la empresa RACURS (www.racurs.ru) por ofrecer la versión libre del software PHOTOMOD.

# TRABAJOS CITADOS EN EL TEXTO

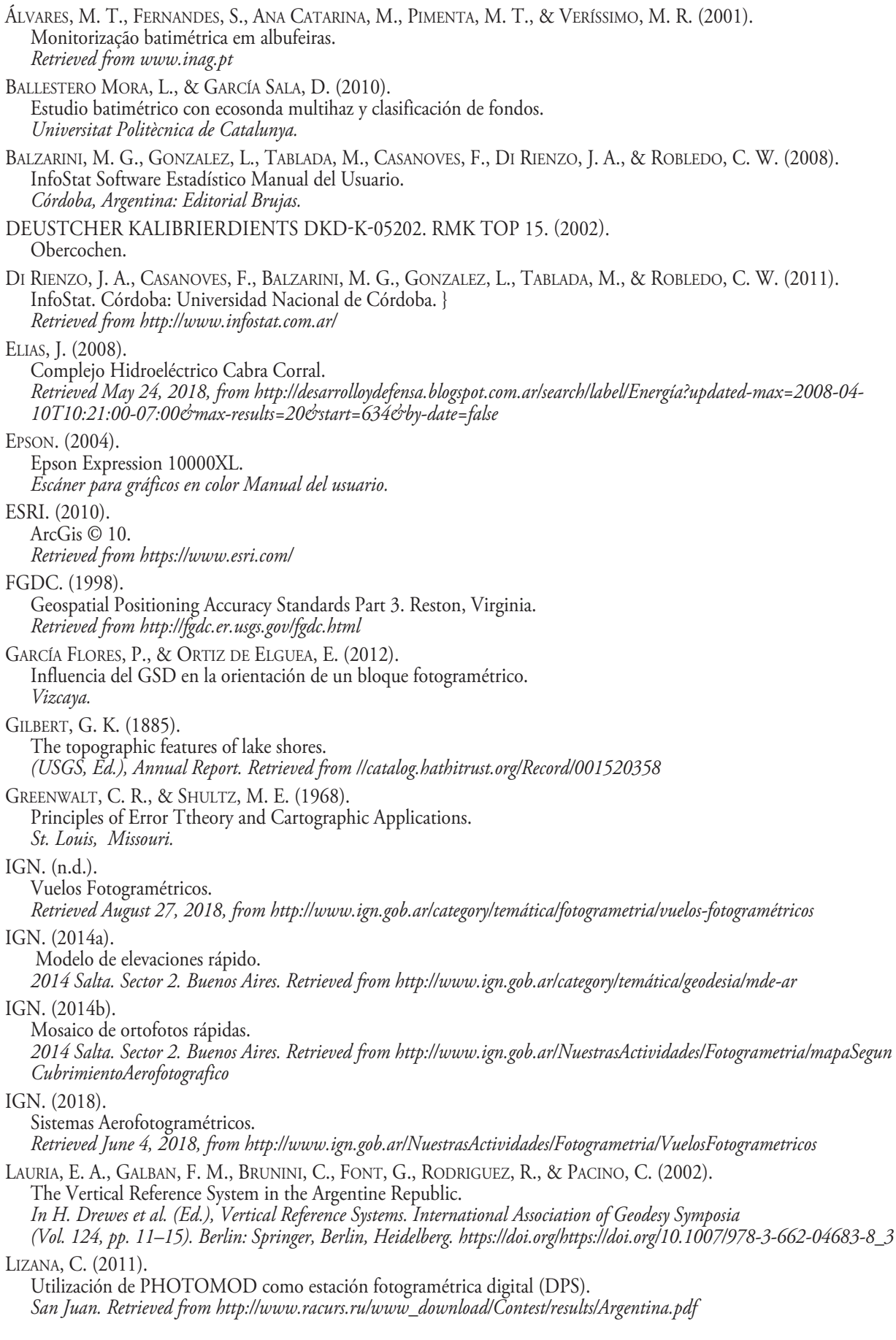

 $\boxed{15}$ 

LÓPEZ, F., RODRÍGUEZ, A., & DÖLLING, O. R. (2010). Inventario de Presas y Centrales Hidroeléctricas de la República Argentina. *(O. R. Dölling, Ed.) (1st ed.). Buenos Aires: Subsecretaría de Recursos Hídricos.* MENA, M. (2016). La Estadística como Herramienta en Ciencias de la Tierra. *(Librería Akadia, Ed.) (1st ed.). Buenos Aires.* MOSA, G. F. (2012). Estimación de la producción de sedimentos en la cuenca del Río Arias-Arenales aplicando el modelo de Miraki y análisis del nivel de aporte en la depositación histórica del Dique Cabra Corral. *Universidad Nacional de Salta.* MOSA, S. G., & NÚÑEZ, V. (2001). Batimetría y estudio de colmatación del embalse Cabra Corral, Provincia de Salta. *Salta.* MOSA, S. G., & NÚÑEZ, V. (2005). Batimetría y estudio de colmatación del embalse Cabra Corral, Provincia de Salta. *Salta.* MUTIARA BASUKI, T. (2017). Water and sediment yields from two catchments with different land cover areas. *J. Degrade. Min. Land Manage, 4(4), 853–861. https://doi.org/10.15243/jdmlm.2017.044.853* OLMOS, L. A., REUTER, A. F., PILÁN, M. T., FARIAS, H. D., ACOSTA, C., & MIRANDA, M. (2011). Estudio Batimétrico de un embalse de montaña de morfología compleja. Cabra Corral, Salta. *In C. M. G. Hector Daniel Farias, José Daniel Brea (Ed.), Hidráulica Fluvial: Procesos de Erosión y Sedimentación, Obras de Control y Gestión de Ríos (p. 16). Santiago del Estero.* PANEDILE. (2018). Un complejo hidroeléctrico para la generación de energía y el riego de 100.000 hectáreas del Noroeste Argentino. *Retrieved May 23, 2018, from http://site.panedile.com/cabra-corral-faltan-textos-x-diferentesetapas/* QUIRÓS ROSADO, E. (2018). Introduction to Applied Photogrammetry and Cartography for Civil Engineering. *Cáceres.* RACURS. (2015a). PHOTOMOD. Digital Photogrammetric System. User Manual. Aerial triangulation. Version 6.0.2. Moscow: RACURS. *Retrieved from http://www.racurs.ru/* RACURS. (2015b). PHOTOMOD. Digital Photogrammetric System. User Manual. Block adjustment. Version 6.0.2. Moscow: RACURS. *Retrieved from http://www.racurs.ru/* RACURS. (2015c). PHOTOMOD 6.0.2.1823 Lite x64©. RACURS. *Retrieved from http://www.racurs.ru* ROMERO, M. L. (2017). Colmatación en diques y técnicas para su control basadas en la estimación del aporte anual de sedimentos de la cuenca alimentadora. *Universidad Nacional de Salta.* TAMES, S. E. G. (2017). Estimación del aporte de sedimentos en la subcuenca Las Conchas-Guachipas aplicando el modelo de Miraki y análisis del nivel de aporte en la depositación histórica del Dique Cabra Corral. *Universidad Nacional de Salta.*